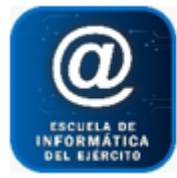

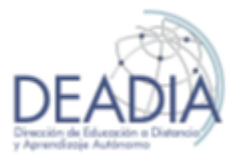

## **Objetivos**

- Aprender a buscar soluciones mediante las herramientas de análisis Y si…
- Comprender de qué forma plantear un evento, para conseguir la mejor respuesta posible
- Saber elegir el resultado correcto ante un mismo planteo.
- Comprender el concepto y los distintos tipos de Macros
- Habilitar los permisos para poder trabajar con Macros
- Automatización de tareas
- Acceso a los procedimientos
- Comprender la diferencia entre Propiedades y Eventos
- Personalizar las necesidades de trabajo
- Crear funciones personalizadas
- Compartible el alcance de las Macros con distintos usuario
- Generar formularios de acceso para el ingreso de datos
- Proteger las Macros

### **Prerrequisitos**

Para realizar este curso es necesario tener conocimientos avanzados de Excel - Nivel II

#### **Duración**

Modalidad Distancia Sincrónico: 16 clases de 2hs semanales

El profesor expone la clase por video conferencia y responde consultas.

Se ofrece ejercitación al alumno para resolverla en la semana con el objetivo de afianzar los temas vistos en cada clase. El profesor corregirá dicha ejercitación

#### **Contenidos del Curso**

#### **Herramientas de Análisis.**

- o Comprender el concepto de una planilla de cálculo
- o Comprender el concepto de un libro de trabajo
- o Trabajar con las Ventanas de Excel
- o Características de una Hoja de Cálculo
- o Usar comandos del Menú y la barra de Herramientas
- o Trabajar con el Panel de Tareas
- o Usar la Ayuda
- o Salir de Excel

#### **Herramientas de Análisis.**

- o Trabajar con Tablas de 1 entrada
- o Trabajar con Tablas de 2 entradas

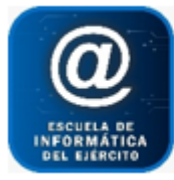

## Escuela de Informática del Ejército

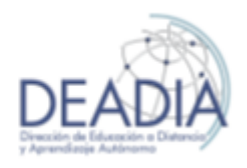

## Excel 2016 – Nivel III

- o Formulas Matriciales
- o Buscar objetivo.
- o Creación de Escenarios.
- o Evitar cambios en un escenario.
- o Complementos.
- o Cargar el complemento Solver
- o Definir y resolver un problema con Solver.
- o Crear fórmulas. Agregar una restricción en Solver.
- o Mensajes de finalización de solver. Resultados de solver
- o Obtener Informas.

### **Automatización de tareas repetitivas**

- o Uso de macros para simplificar tareas
- o Grabar una Macro sencilla.
- o El proceso de grabación
- o Ejecución de una macro
- o Uso de la barra de herramientas de Visual Basic
- o Establecer y cambiar opciones de Macros.
- o Configurar la Seguridad de Macros a utilizar en Excel
- o Comprensión del código de la Macro.
- o Edición de Macros grabadas.
- o Analizamos el lenguaje VBA.
- o Ver y modificar una macro
- o Objetos, métodos y propiedades
- o Comentarios.
- o Eliminación del código innecesario
- o Ejecución automática de una macro
- o Al abrir o activar la hoja de Excel
- o Control del tipo de referencia de grabación
- o Referencias Relativas y Absolutas
- o Disponibilidad permanente de las macros grabadas
- o Presentación del libro de macros personales

## **Codificación de macros**

- o La sentencia WITH
- o Agregar estructuras de control
- o Trabando con fórmulas, incluyo formulas en las celdas
- o Propiedades del libro de trabajo de Excel.
- o Obtención y establecimiento de propiedades.
- o Crear un gráfico desde un código VBA.
- o Modificar el código del procedimiento generado.
- o Objetos Rango y Celda.
- o Cell, Selection, Target. Propiedades del objeto RANGE y CELLS.
- o Métodos del objeto RANGE y CELLS
- o Eventos más comunes
- o Tratamiento de Variables Públicas y Privadas.
- o Tipos de datos para variables VBA
- o Dimensionamiento de una variable.
- o Ventajas de las variables

**2** - **4**

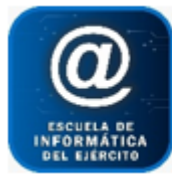

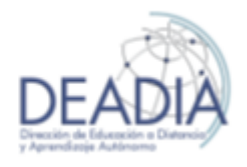

Excel 2016 – Nivel III

- o Uso de variable en macros.
- o Variables objeto
- o Declaración de variables públicas
- o Estructura DO WHILE LOOP
- o Última columna con datos

#### **Ejecución de Macros**

- o Asignación de una macro a un botón de una hoja
- o Asignación de una macro a un botón en la barra de herramientas
- o Ordenar información
- o Recorrer por Filas y Columnas. Objetos CELLS, ROW, COLUMN
- o Estructuras de control
- o IF ... Then... End If
- o IF … Then... Else… End If
- o Select Case
- o Estructuras de Bucle:
- o For. Next
- o For Each. Next
- o Do. Loop
- o Do. Until... Loop
- o Trabajando con objetos insertados en las hojas
- o No mostrar aviso al guardar el archivo
- o Controlar errores.
- o Depurador de programa.
- o Ejecución paso a paso
- o Errores de Ejecución
- o Rutina de tratamiento de errores.
- o Controlando el ingreso de un dato en el Input Box
- o Devolver en una celda el resultado de una búsqueda
- o Copiar rango de datos de una hoja a la siguiente.
- o Macro Buscar y Copiar.
- o Ejercicios de aplicación

#### **Formularios**

- o Creación y programación de Formularios
- o Uso y funcionamiento de controles
- o Textbox,
- o Label
- o Command Button
- o Check Button
- o Combo Box
- o List Box.
- o Comandos
- o Val
- o Rem
- o Private Sub
- o End Sub
- o Estructuras de control If, For
- o Validación de ingreso de datos

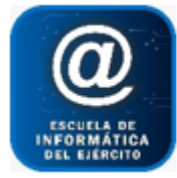

# Escuela de Informática del Ejército

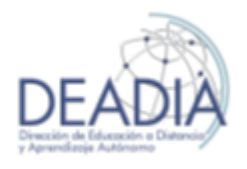

Excel 2016 – Nivel III

## **Funciones**

- o Creación de funciones
- o Funciones definidas por el usuario
- o Aplicación

## **Proteger un proyecto de VBA.**

- o Abrir un libro con clave. Manejo de Hojas
- o Procedimientos y Funciones. Cláusula PRIVATE
- o Propiedad OFFSET. Encadenar en el INPUTBOX. Celda Variable
- o Variables Locales y Globales
- o Importar y Exportar módulos
- o Ejercicios de aplicación